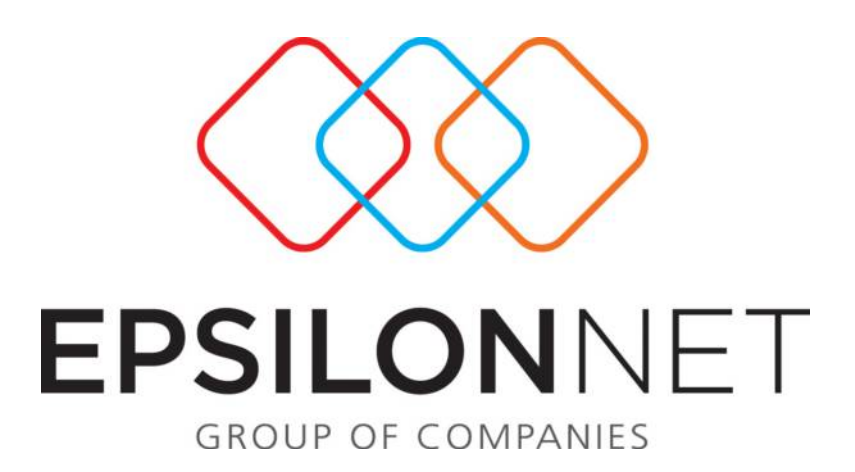

∆ιαδικασία διαφοροποίησης της συµπεριφοράς των πεδίων **«**Παραστατικό**»** και **«**Ηµεροµηνία**»** κατά την δηµιουργία πρότυπων εγγραφών και άρθρων**.**

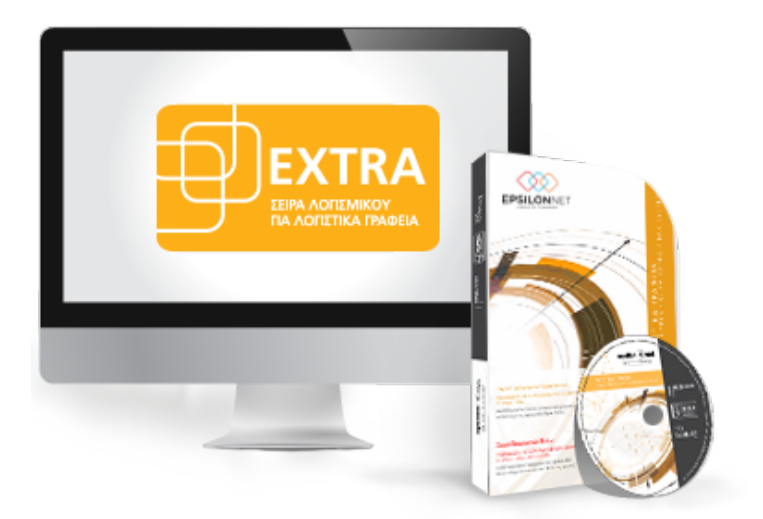

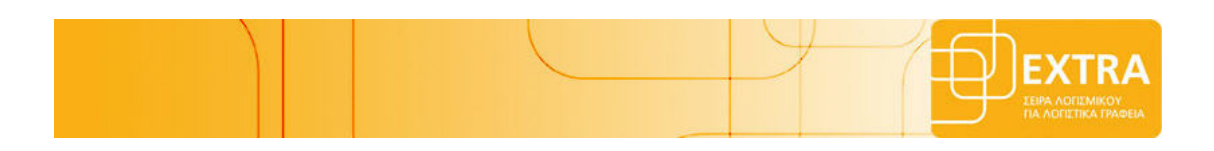

Το συγκεκριµένο εγχειρίδιο δηµιουργήθηκε για να βοηθήσει την κατανόηση της διαδικασίας διαφοροποίησης της συµπεριφοράς των πεδίων *«*Παραστατικό*»* και *«*Ηµεροµηνία*»* κατά τη δηµιουργία πρότυπων εγγραφών και άρθρων*.* 

Παρακάτω προτείνεται µια αλληλουχία ενεργειών την οποία ο χρήστης πρέπει να ακολουθήσει για να αξιοποιήσει τις δυνατότητες της εφαρµογής*.* 

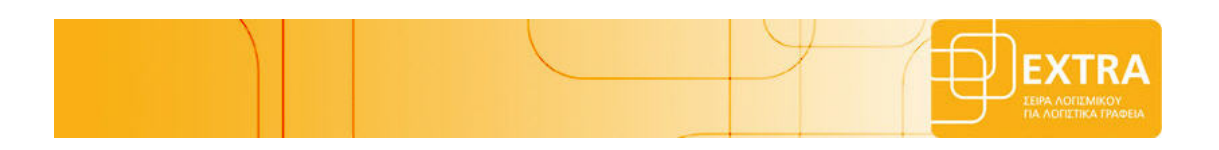

Επιλέγοντας από το Βασικό µενού Αρχείο πρότυπες Εγγραφές / Άρθρα και στην συνέχεια την επιλογή «Εισαγωγή» εµφανίζεται ο πίνακας εισαγωγής του νέου προτύπου.

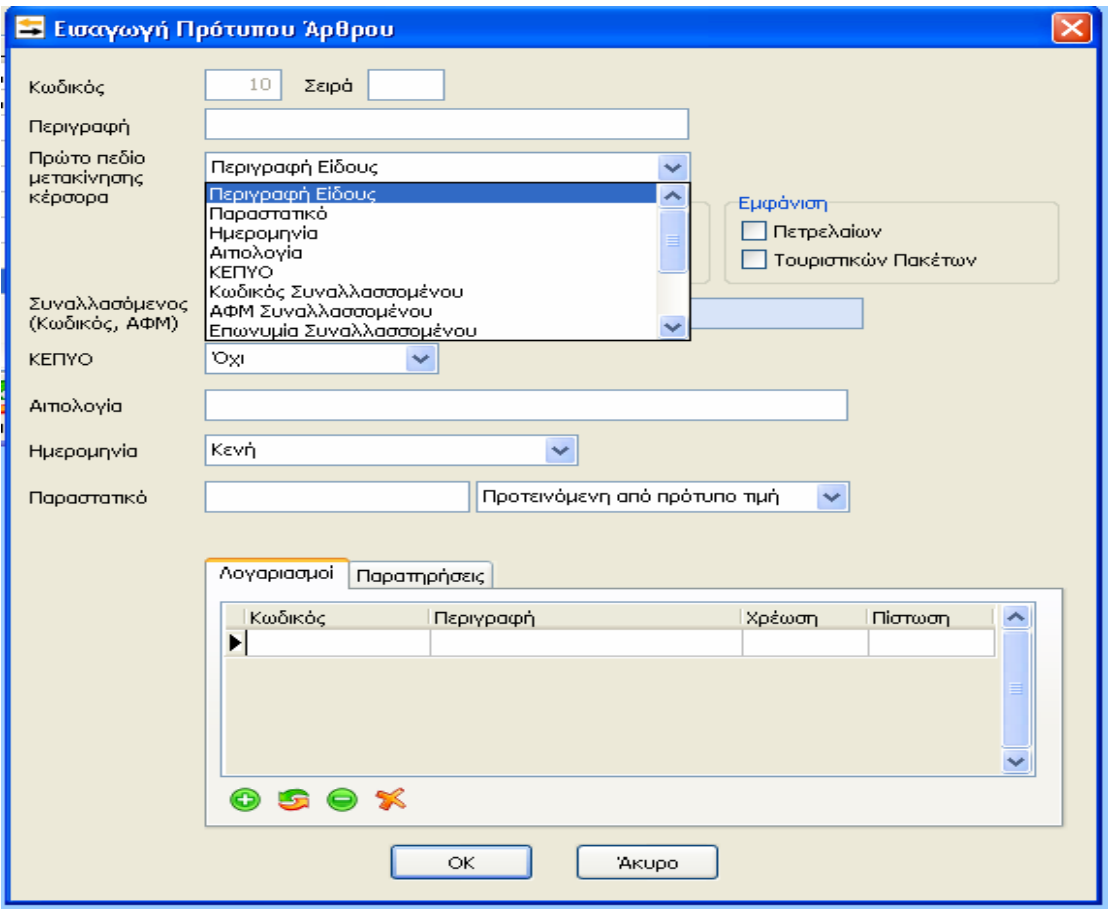

Στο συγκεκριµένο πίνακα όπως φαίνεται παραπάνω προστέθηκε η δυνατότητα διαφοροποίησης της συµπεριφοράς των πεδίων Παραστατικό και Ηµεροµηνία για την δηµιουργία άρθρων και εγγραφών µε βάση πρότυπα. Συγκεκριµένα στην φόρµα πρότυπου άρθρου ή εγγραφής έχουν προστεθεί τα ανάλογα πεδία, ενώ παράλληλα έχει δοθεί και η δυνατότητα να καθοριστεί και το πρώτο πεδίο στο οποίο θα βρίσκεται ο κέρσορας κατά το άνοιγµα της φόρµας εισαγωγής εγγραφής ή άρθρου µε βάση πρότυπο.

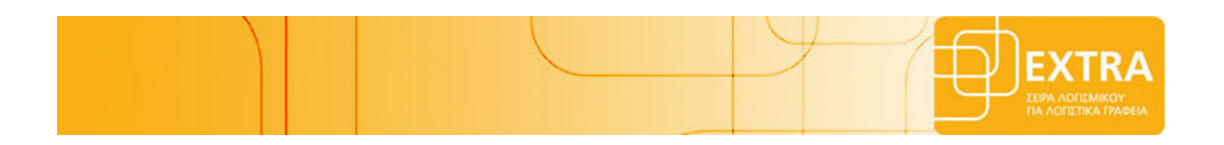

Συγκεκριµένα έχει την δυνατότητα ο χρήστης στο πεδίο « Πρώτο πεδίο µετακίνησης κέρσορα» να ορίσει το πεδίο που επιθυµεί να µετακινείται ο κέρσορας κατά την επιλογή του συγκεκριµένου προτύπου, ανάλογα µε την παραµετροποίηση που επιθυµεί.

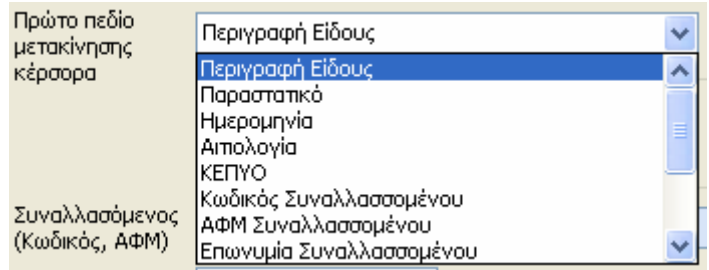

Στην συνέχεια υπάρχει η δυνατότητα ορισµού της τιµής του πεδίου «Ηµεροµηνία», σε περίπτωση διαδοχικών εγγραφών / άρθρων, µε τη χρήση πρότυπων εγγραφών / άρθρων.

Το πεδίο αυτό µπορεί να λάβει τις εξής τιµές.

- Ίδια Τιµή µε την προηγούµενη εγγραφή: Στην περίπτωση που επιθυµεί ο χρήστης να εµφανίζεται η ίδια ηµεροµηνία στις διαδοχικές εγγραφές του.
- Τιµή προηγούµενης εγγραφής +1: Στην περίπτωση που επιθυµεί ο χρήστης αυτόµατη αύξουσα αρίθµηση κατά µία µονάδα, στην τιµή της ηµεροµηνίας που έχει ήδη εισαγάγει στην αρχική του εγγραφή.
- Κενή : Στην περίπτωση που επιθυµεί ο χρήστης να µην µεταφέρεται καµία τιµή στην περίπτωση διαδοχικών εγγραφών / άρθρων και το πεδίο της ηµεροµηνίας να είναι κενό, έτσι ώστε να εισάγει ο χρήστης την ηµεροµηνία που επιθυµεί.

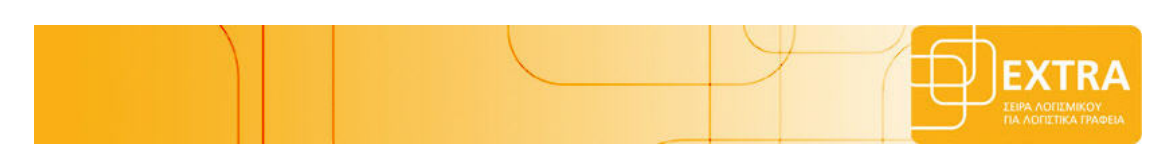

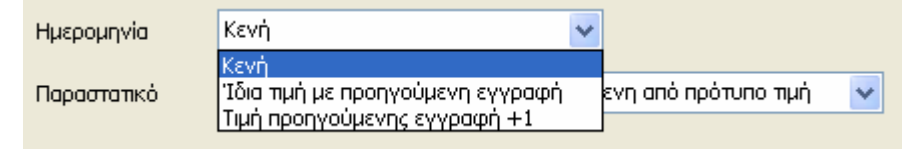

Τέλος υπάρχει η δυνατότητα ορισµού της τιµής του πεδίου «παραστατικό», σε περίπτωση διαδοχικών εγγραφών / άρθρων, µε τη χρήση πρότυπων εγγραφών / άρθρων.

Το πεδίο αυτό µπορεί να λάβει τις εξής τιµές.

- Ίδια Τιμή με την προηγούμενη εγγραφή: Στην περίπτωση που επιθυμεί ο χρήστης να εµφανίζεται το ίδιο παραστατικό στις διαδοχικές εγγραφές του.
- Τιµή προηγούµενης εγγραφής +1: Στην περίπτωση που επιθυµεί ο χρήστης αυτόµατη αύξουσα αρίθµηση κατά µία µονάδα, στην τιµή του παραστατικού που έχει ήδη εισαγάγει στην αρχική του εγγραφή.
- Κενή : Στην περίπτωση που επιθυµεί ο χρήστης να µην µεταφέρεται καµία τιµή στην περίπτωση διαδοχικών εγγραφών / άρθρων και το πεδίο του παραστατικού να είναι κενό, έτσι ώστε να εισάγει ο χρήστης την τιµή που επιθυµεί.

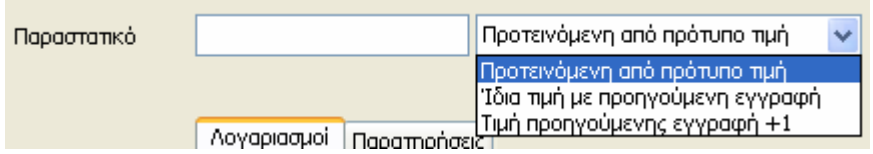